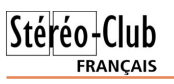

#### Lettre mensuelle du Stéréo-Club Français n°937 - Janvier 2011

On constatera vite qu'il s'agit essentiellement de films pour enfants (certains très réussis, du point de vue cinématographique et du point de vue du relief, comme Le Drôle de Noël de Scrooge d'après Dickens, les aventures du chien Volt ou celles de la sympathique et écolo petite tortue Samy), de films d'horreur (Saw 3D, Piranha, Meurtres à la Saint-Valentin) ou de science-fiction (Tron, Resident Evil) et de documentaires. Cette dernière catégorie est bien fournie avec les moyens métrages Imax, un concert de Julien Clerc et, pour les footeux, les meilleurs moments de le dernière coupe du monde FIFA 2010. À noter un pack de trois films Imax sous-marins : Requins 3D, Dauphins et Baleines et les Merveilles de l'Océan vendus à environ 50 €.

**Pierre Meindre**

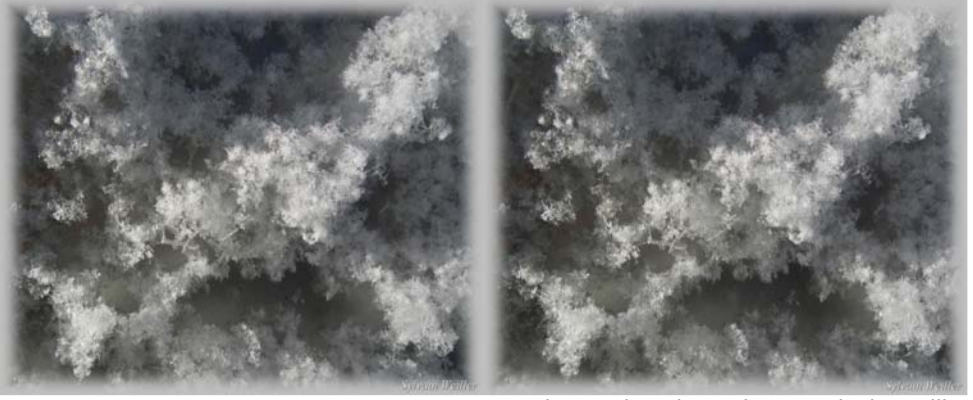

Cristaux de neige - Photo : Sylvain Weiller

#### **Stéréo-Club Français Association pour l'image en relief**

**fondée en 1903 par Benjamin Lihou**

### www.stereo-club

**Membre de l'ISU** (Union stéréoscopique internationale) www.stereoscopy.com/isu

**et de la FPF** (Fédération photographique de France) www.fpf.asso.fr SIRET : 398 756 759 00021 et 00039 – APE 913 E **Siège social : Stéréo-Club Français** B3D allée Jean Bartlet - Résidence la Tournelle **91370 Verrières-le-Buisson**

#### **Cotisation 2010-2011**

Cotisation tarif normal :  $\dots$  60 € Étudiant ou non imposable : . 20 € Valable du 1er septembre 2010 au 31 août 2011.

À partir du 1er février 2011, la cotisation d'un nouvel adhérent est valable jusqu'au 31 août 2012. **La cotisation, admise comme un don, donne droit à une réduction de 66% de son montant sur votre impôt sur le revenu.**

Dès que votre adhésion sera enregistrée, vous recevrez un kit d'initiation et divers lorgnons pour voir en relief.

Paiement France : chèque (sur une banque française seulement) à l'ordre du Stéréo-Club Français. Étranger : mandat international ou par Internet. Adressez votre chèque à l'adresse ci-dessous : Daniel Chailloux, Trésorier du SCF, 17 rue Gabrielle d'Estrées, 91830 Le Coudray Montceaux **Paiement par Internet : www.stereo-club.fr, menu Accueil > Paiement**

**Président du SCF, directeur de la publication : Antoine Jacquemoud** Vice-président : Gérard Métron. Secrétaire : Pierre Hazard. Trésorier : Daniel Chailloux. Rédacteur en chef de la Lettre : Pierre Meindre - galerie@stereo-club.fr

# **Lettre mensuelle**

**Janvier 2011 n° 937**

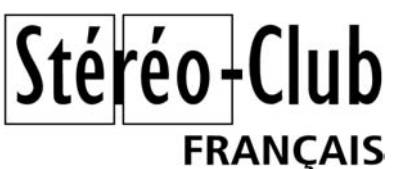

Association pour l'image en relief fondée en 1903 par Benjamin Lihou

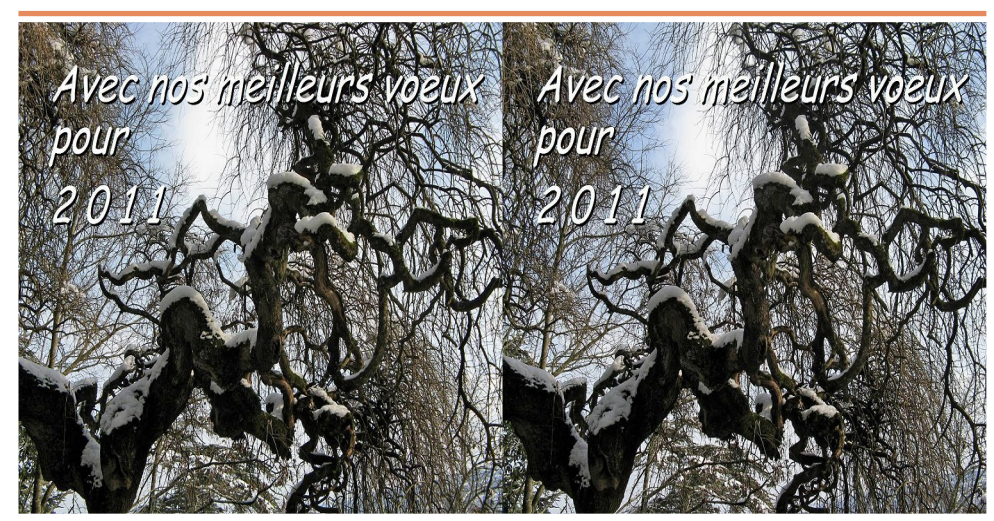

**Bonne Année 2011 !**

Ce sophora magnifique se trouve derrière le château de Fumel (Lot-et-Garonne), à droite du théâtre de la nature. Image : Louis Sentis

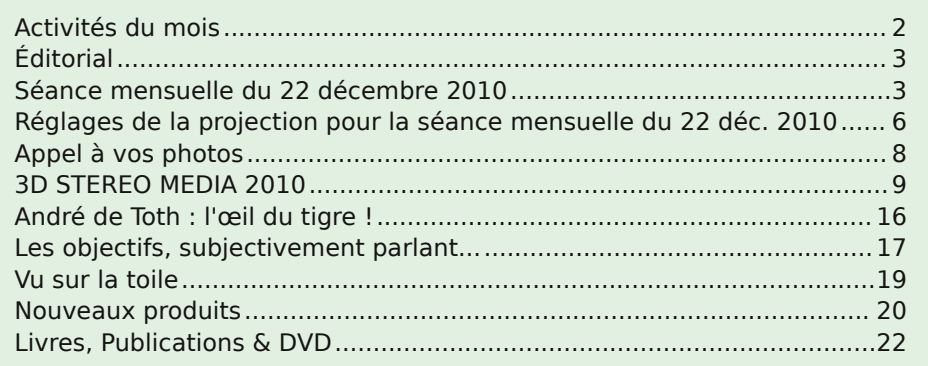

Lettre mensuelle du Stéréo-Club Français n°937 - Janvier 2011

Retro u vez

 $\overline{\circ}$ calen

drier

des

activités

e<br>E Clu b

sur

Internet Internet:

> w w

w.stereo-clu

b.fr/S C F Wiki/C

alen

drier

# **Activités du mois**

#### Réunions à Paris 8° ou Paris 14°

• Paris 8e : 7 bis rue de la **Bienfaisance**, 1er étage - Métro St-Augustin ou St-Lazare Attention : Après 21h30, le digicode est hors service et l'accès n'est plus possible.

• Paris 14e : **LOREM**, 4 rue des Mariniers (RdC de la tour au bout de la rue à gauche) Métro Porte de Vanves ou tramway Rue Didot.

#### MERCREDI 12 JANVIER à 19 h 30, au LOREM **Séance technique & pratique**

• Poursuite de l'apprentissage de la stéréoscopie et des logiciels spécialisés

• À votre disposition : l'écran Zalman et l'écran à miroir semi-transparent

MERCREDI 19 JANVIER à 19 h 30, au LOREM

#### **Séance technique & pratique**

• Analyse de vues stéréo et séquences vidéos 3D, préparation des prochaines séances mensuelles

• Projections libres : apportez vos images !

MERCREDI 26 JANVIER à 19 h 30, à la Bienfaisance **Séance mensuelle de projection**

Apportez vos plus belles images !

#### Groupe Franco-suisse de Genève

VENDREDI 28 JANVIER à 20h30, à Satigny ATTENTION : les séances auront lieu dorénavant à l'aula de l'école Satigny "Village" Route de la Gare-de-Satigny 27a - 1242 Satigny (10 km à l'ouest de Genève) Renseignements sur www.stereoscopie.eu

**Bibliothèque** (consultation des ouvrages et documents sur la stéréoscopie au Lorem) : Contactez Rolland Duchesne aux séances ou par mail.

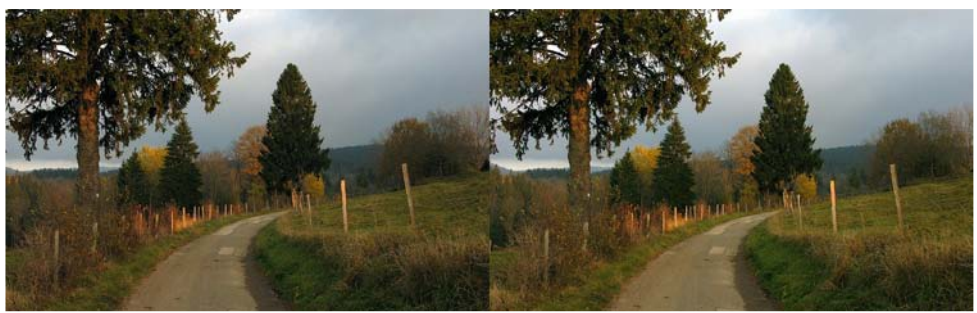

Rochejean, automne dans le Doubs - Photo : Pierre Parreaux

Lettre mensuelle du Stéréo-Club Français Janvier 2011 - n°937

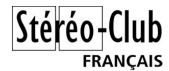

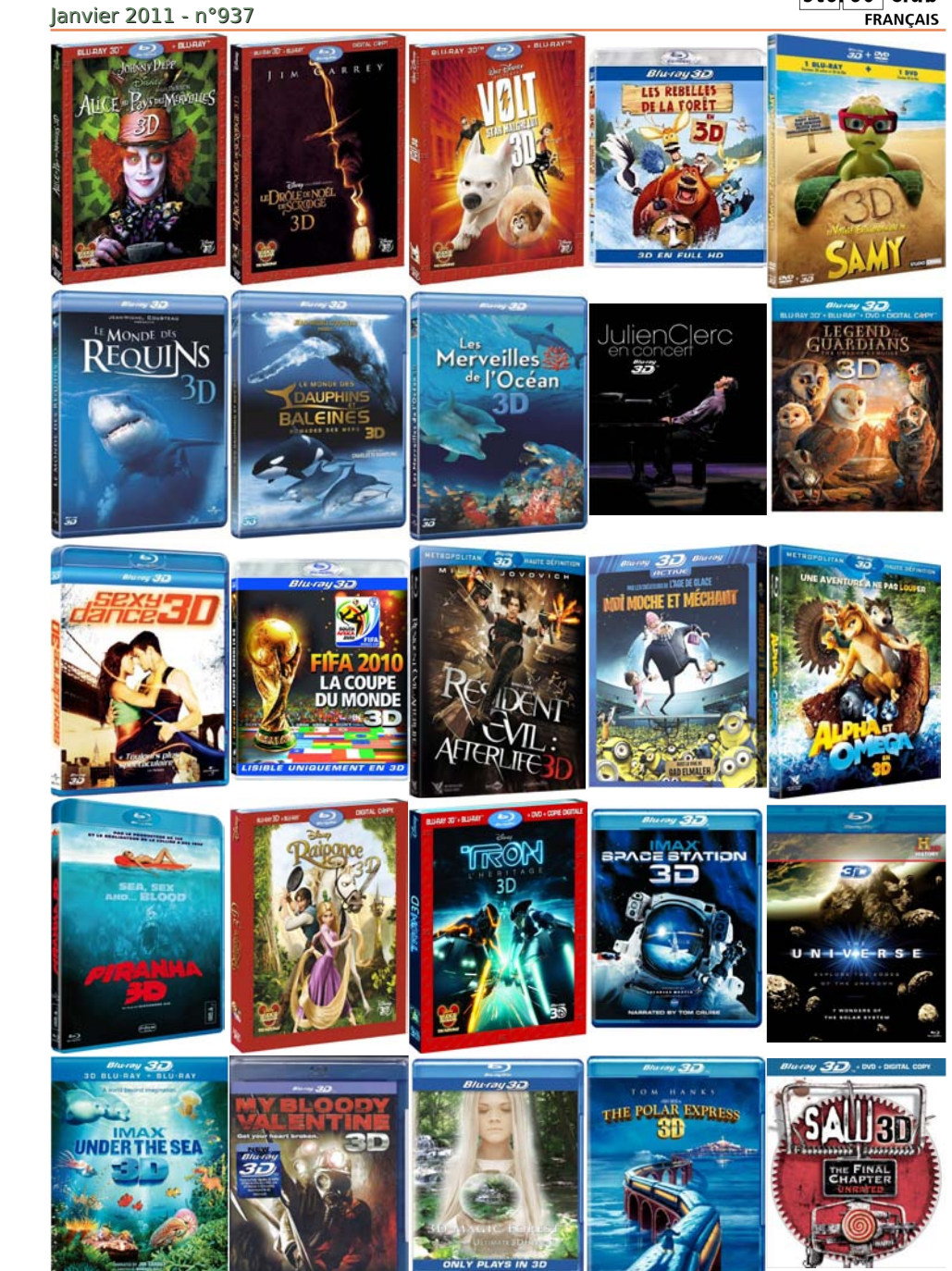

Lettre mensuelle du Stéréo-Club Français n°937 - Janvier 2011

# **Livres, Publications & DVD**

#### **Publications**

S ur la couverture du numéro 656 (11 au 17 novembre 2010) de la revue d'informatique Micro Hebdo on peut lire ce titre un brin provocateur : "Photos, vidéos 3D, arur la couverture du numéro 656 (11 au 17 novembre 2010) de la revue d'informanaque ou pas ?". L'article, de trois pages, ne tranche vraiment pas la question. Assez bien rédigé, il cite d'ailleurs le SCF et mon propre site web, il n'apporte rien de nouveau pour nous : les matériels de Sony, Fuji, Panasonic, TV 3D et nVidia sont abordés. L'auteur conseille d'attendre avant de se lancer pour bénéficier de plus de choix, de prix plus abordables et de technologies et de logiciels plus matures. Le dernier argument concernant la "pertinence de l'effet 3D relief dans le cadre d'un usage personnel ou familial restant à démontrer" pourrait fâcher plus d'un stéréoscopiste mais il est modéré par un "Toutefois, nous ne demandons qu'à être convaincus par les réalisations qui vont inonder le Web". Nous savons ce qu'il nous reste à faire !

L humoristique "**Les Blondes en 3D**" des éditions Soleil. Ce n'est pas la première BD a 3D est à la mode et suscite des initiatives plus ou moins heureuses telle cette BD en relief mais ce n'est pas la plus réussie : le relief est assez minimal et surtout aucune précaution n'a été prise pour le traitement des couleurs pour les anaglyphes en particulier les rouges vifs qui rendent la lecture peu agréable. 10 €. On peut découvrir les six premières pages sur le site de l'éditeur :

www.soleilprod.com/album|1952|BLONDES\_LES - EN\_3D

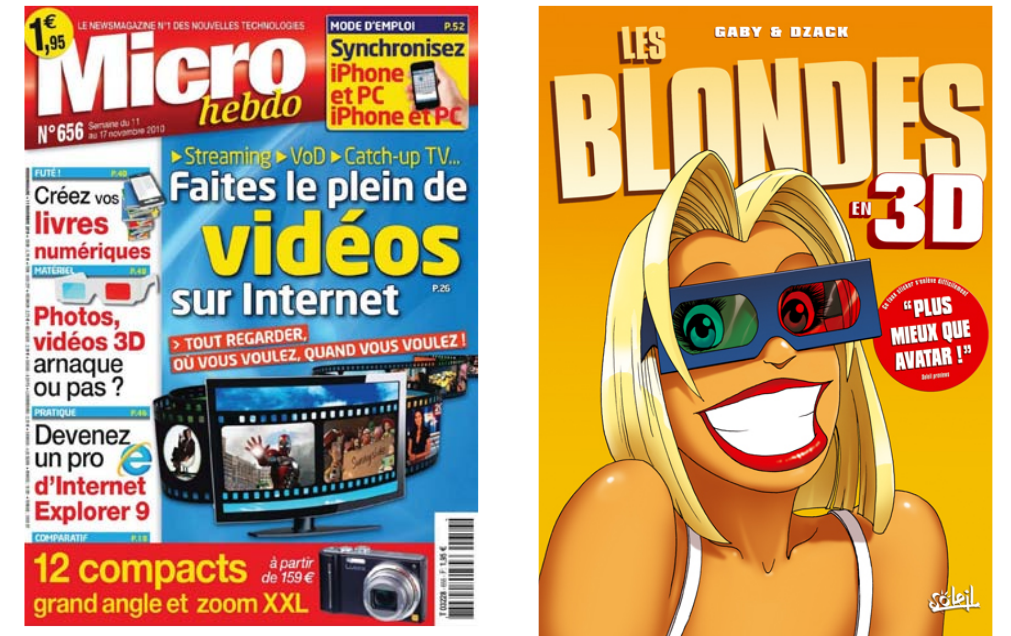

#### **DVD**

Les éditeurs de films en Blu-ray 3D semblent vouloir profiter de la période propice<br>des fêtes de fin d'année pour sortir leurs disques. Il commence à devenir difficile es éditeurs de films en Blu-ray 3D semblent vouloir profiter de la période propice d'en maintenir l'inventaire ! Je me suis amusé à composer la page ci-contre avec toutes les jaquettes des films récemment sortis ou qui seront bientôt disponibles.

Lettre mensuelle du Stéréo-Club Français Janvier 2011 - n°937

# **Éditorial**

Chers collègues, U ne nouvelle année s'annonce, j'en pro-<br>vœux les plus sincères pour vous et vos fane nouvelle année s'annonce, j'en profite donc pour vous adresser mes milles.

Je souhaite surtout que 2011 apporte au sein de notre club le calme et la sérénité nécessaires à la mise en place des différents projets dont je vous ai parlé dans le précédent éditorial.

Chaque membre du club doit pouvoir participer aux activités avec plaisir et travailler dans un esprit constructif, positif et respectueux.

Ainsi les présentations de nos diaporamas n'en seront que meilleures.

Je tiens à remercier tous les bénévoles pour leur investissement et leur dévouement permettant au club d'évoluer positivement et de nous adapter aux nouvelles technologies.

J'espère que grâce à vous la nouvelle année verra la concrétisation des actions en cours.

Bonne Année 2011. Que la stéréoscopie vous procure, tant de façon individuelle que lors de nos partages en séance club, beaucoup de joie et de bonheur.

> **Antoine Jacquemoud Président du SCF**

 $Stér\'eo$ -Club

**FRANCAIS** 

# **Séance mensuelle du 22 décembre 2010**

N e soyons pas modeste pour une fois. La soirée de projection du 22 décembre 2010 fût une réussite totale !

Je profite de cette Lettre pour remercier toutes les personnes qui se sont investies ce soir et qui ont collaboré à l'organisation de cette soirée très conviviale. Cette équipe qui travaille en marge des horaires des séances de projection doit assurer le montage de l'écran et de la tour de projection, procéder aux réglages des projecteurs et enfin préparer le script de la soirée. Son travail ne prendra fin qu'après le démontage de l'écran et du rangement consciencieux des équipements de projection. J'estime ce temps d'investissement à peu près égal à celui du temps de la projection elle-même.

Une fois n'est pas coutume et à titre de reconnaissance, je vais les nommer :

Rolland Duchesne pour l'ouverture des portes et l'installation de la sonorisation,

Roger Huet et Vincent Lozano pour la coordination du montage et démontage de l'écran,

Daniel Chailloux et Pierre Hazard pour l'installation de la tour de projection et le réglage des projecteurs,

Pierre Meindre pour la préparation du Augier, Bruno Lonchampt, Nicolas Léger. script de la soirée,

et moi-même pour la coordination de la soirée et l'annonce du programme des projections.

Ce soir a été un moment particulier puisque nous avons inauguré le nouvel écran panoramique et avons procédé à la poursuite des tests sur les polariseurs. Il me semble opportun de citer les autres personnes qui ont tenu à rejoindre, pour l'occasion, l'équipe habituelle :

Olivier Cahen, Charles et Henriette Clerc, Roger Jauneau, Béatrice Serre, Charles Couland, Michel Mélik.

J'aurai une attention toute particulière pour Henriette et Charles Clerc qui ont contribué et donné de leur temps et de leur technicité à la préparation du conditionnement de l'écran. J'adresserai un remerciement chaleureux à Béatrice Serre qui a confectionné et apporté deux très savoureux gâteaux pour fêter la fin de l'année 2010.

Les conditions climatiques particulièrement rudes de ce mercredi ont découragé certains d'entre nous qui, habituellement ou ponctuellement, participent à l'organisation matérielle des soirées :

Gilles Cendre, Daniel Delage, François Mes remerciements iront également

aux auteurs des programmes qui, sans eux, l'écran serait resté blanc :

- Les petits clips vidéos 3D recueillis par Pierre Meindre et Edmond Bonan,

- Les toutes premières photos projetées de Pascal Morin (sortie en famille dans la forêt de Fontainebleau),

- Les photos de Béatrice Serre d'Hawaii (coulées et tunnels de lave),

- Les photos du cosmos de Roger Huet

- Les images du salon de l'auto 2010 de compris et maîtrisé. Qu'il me soit permis Pierre Meindre

- le programme de présentation du priochain congrès ISU aux Pays-Bas,

- Les programmes audiovisuels du monde souterrain de Daniel Chailloux (Crystal Factory, Tunnels de Lave de l'Etna et les superbes peintures rupestres de La Grotte Chauvet avec des images de Jean-Michel Chauvet),

- Les images spectaculaires des micro-minéraux d'André Marent (voir Lettre n°936, p 22)

- Les images de fin de Pierre Parreaux.

coleurs de génie hors pair.

jours très enrichissants.

**Antoine Jacquemoud, Président.**

L'aboutissement des tâches communes, la collaboration de toutes les personnes aux différentes recherches et le partage de nos connaissances permettent de maintenir le Club à un niveau technique élevé et continuera à faire du Stéréo-Club Français, un Club de stéréoscopie de référence avec son vivier de stéréographes, d'informaticiens et de bri-

Lettre mensuelle du Stéréo-Club Français

Charles Couland et Daniel Chailloux n'ont pas ménagé leurs temps et leurs efforts pour tenter de résoudre les problèmes des filtres polarisants qui provoquaient des aberrations lors des projections. Du fait de leurs connaissances techniques dans le domaine de l'optique, deux éminents opticiens et de surcroît, membres du Club, ont été mis à contribution. Le phénomène semble aujourd'hui de remercier Pierre Tarroux et Michel Grosmann pour leurs apports techniques tou-

n°937 - Janvier 2011

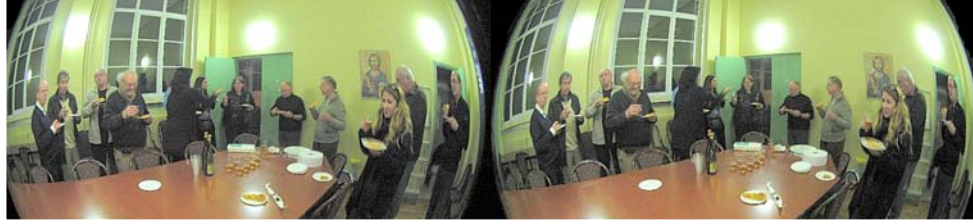

Ambiance conviviale pour la dernière séance de l'année à la Bienfaisance (merci à Béatrice Serre, à droite au premier plan, pour les tartes !) - Photo : Pierre Meindre

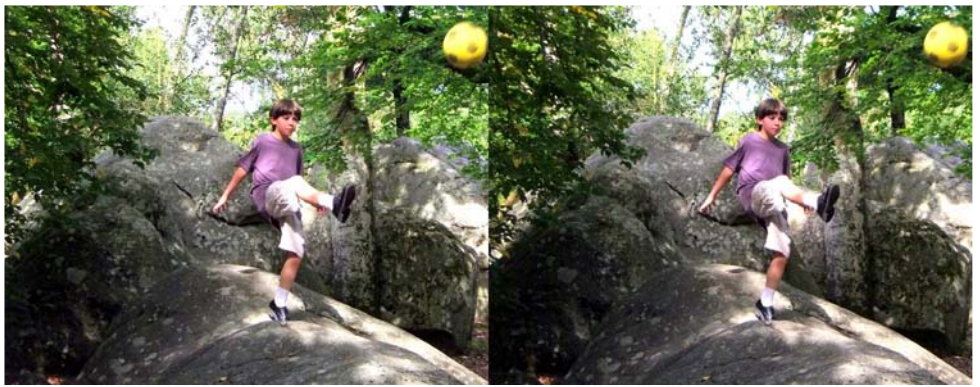

Promenade familiale en forêt de Fontainebleau - Photo : Pascal Morin

#### Lettre mensuelle du Stéréo-Club Français Janvier 2011 - n°937

La **Underabove** est en effet conçue pour flotter telle une bouée marine avec un objectif en l'air et un objectif sous l'eau, le logiciel de l'appareil se chargeant de combiner les deux clichés en une image unique composite. On pourrait imaginer la tenir horizontalement pour réaliser des images stéréoscopiques mais les deux objectifs sont divergents et les deux images n'auront probablement aucun points homologues !

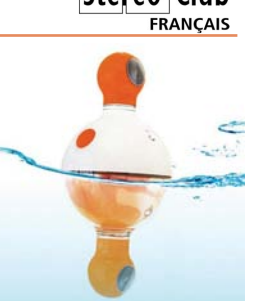

 $Stér\'eo$ -Club

www.wired.com/gadgetlab/2010/12/cute-bobbing-camera-snapsabove-and-below-the-waves

• Les vidéoprojecteurs 3D 120 Hz montent en définition avec

des modèles Full-HD (1920x1080 pixels). Par rapport aux modèles 720p, les prix sont sévèrement revus à la hausse et la luminosité à la baisse avec le plus souvent 1000 ou 1100 lumens. Ils sont par contre compatibles HDMI 1.4. Par exemple le Mitsubishi HC-9000 à 5000 €, le Sony VPL-VW90 à 6500 € ou le JVC DLA X7 à 7000 €.

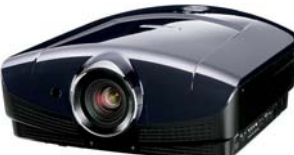

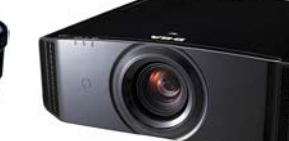

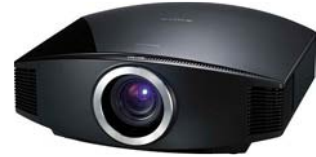

Mitsubishi HC-9000 JVC DLA X7 Sony VPL-VW90

Test du JVC DLA X7 : www.audiovideohd.fr/tests/258-JVC-DLA-X7-3D-0.html Deux autres modèles chez JVC, les X3 et X9 :

www.audiovideohd.fr/actualites/6685-Videorojecteurs-3D-chez-JVC-DLA-X3-X7-et-X9.html Un test du projecteur Vivitek D522WT - 700 € mais résolution 1280x720 pixels : www.audiovideohd.fr/tests/245-Vivitek-D522WT-0.html

Pour s'informer un forum en français sur les vidéoprojecteurs 3D : http://pro.homecinema-fr.com/forum/viewforum.php?f=1347

• Dans les TV 3D, il n'y a pas que les modèles aux coûteuses lunettes actives, il existe aussi des modèles fonctionnant sur le même principe que le Zalman. La résolution verticale est donc divisée par deux (540 lignes) mais aucun clignotement de l'image ni de distorsions de relief dues à l'affichage séquentiel. Et des lunettes passives ne coûtant que quelques euros. À noter cependant que si la source est un signal "Side by side", la résolution est alors divisée par quatre. LG propose un modèle 47" pour environ 1500 €. Test du **LG 47LH503D** : www.lesnumeriques.com/article-303-7629-35.html

#### **Logiciels**

• **Playmemories** est une application gratuite pour la console de jeux vidéo Sony PS3 permettant d'afficher des photos stéréoscopique sur une TV 3D. www.audiovideohd.fr/actualites/6686-PlayMemories-Playstation-3-Sony.html

• Un nouvelle version du firmware (logiciel interne) du **Fuji W3** est disponible. Un nou-

veau mode vidéo "économique" (?) optimisant la qualité de vidéos de longue durée (?). www.fujifilm.fr/www/support/telechargement.jsp

#### **Télédiffusion**

• Pour les abonnés Internet de **Free**, la démo gratuite de la chaîne adulte **Dorcel 3D** est désormais accessible. Il s'agit 4 mn de déshabillage que je vous laisse découvrir, c'est sur le canal n°171. Relief très en avant de l'écran sans doute pour rendre l'action plus présente... Et sur le canal n°110, Free vient de lancer une chaîne de films en 3D à la demande. On peut voir en boucle et gratis les bandes-annonces de : Alpha et Omega, Resident Evil, Saw 3D, Street Dance 3D. Sinon en rayon, il n'y a que Street Dance 3D à 7,99 € le visionnage pendant 48h. www.universfreebox.com/article12668.html

# **Nouveaux produits**

#### **Matériel**

• Le fabricant de jouet **Hasbro** a annoncé pour début 2011 un adaptateur "**My3D**" transformant un téléphone Apple iPhone en stéréoscope numérique (30 \$US).

www.audiovideohd.fr/actualites/6815-Hasbro-My3D.html

Toujours pour iPhone mais d'un intérêt plus douteux, l'**i3DG** qui, avec des miroirs semi--

transparents, n'est qu'une version modernisée des trucages du magicien John Henry Pepper, un procédé datant de 1860. www.ohgizmo.com/2010/11/15/i3dg-palm-top-theater-finallybrings-3d-to-your-iphone-or-ipod

Douteux également le complément optique **V-Screen** de **Real-View Innovations** prétend apporter une "profondeur améliorée" aux consoles de jeux portables Sony PSP (50 \$US).

www.edimensional.com/product\_info.php?cPath=21&products\_id=176

• La société américaine **GoPro** fabrique des petites (94 g !) caméras vidéo HD grand-angle, étanches et antichoc qui sont souvent utilisées pour les reportages sportifs où elles sont fixées sur la planche d'un surfeur ou le casque d'un skieur. GoPro annonce pour début 2011 une enceinte étanche pour deux caméras HD Hero et un système de synchronisation. Les caméras coûtent de 260 à 300 \$US pièce selon les options.

www.goprocamera.com/ourheros www.youtube.com/watch?v=T7TArc0JynQ Un test (2D) de la GoPro HD :

www.engadget.com/2009/11/16/gopro-HD-hero-review-and-helmet-cam-face-off Certains n'ont pas attendu la sortie du kit 3D pour coupler deux GoPro :

echeng.com/journal/2010/06/15/3d-gopro-hero-hd-setup-for-rc-car www.bustedknucklefilms.com/news/gopro3d

• Il ne s'agit pas d'un nouveau produit mais de la fin d'un produit qui a fait les beaux jours de nombreux photographes et stéréophotographes : la pellicule **Kodak Kodachrome**. Le procédé date de 1935, adapté l'année suivante au 35 mm, trois-quarts de siècle, c'est quand même une belle longévité pour un produit commercial ! Kodak a arrêté la production cette année et il ne sera plus possible de faire développer les films passé le 31 décembre 2010. Le dernier laboratoire de traitement est au Kansas et centralise toutes les pellicules à développer. Contrairement à l'Ektachrome et au Fujichrome qui utilisent le procédé de développement E6, le Kodachrome utilise un complexe procédé

K14 : pas moins de 17 étapes, dont des "réexposition en lumière rouge par le dos" et "réexposition en lumière bleu par la face" ! http://fr.wikipedia.org/wiki/Kodak\_Kodachrome

• Ce n'est pas encore un produit commercialisé mais Ken Burgess de **Cyclopital** travaille sur un support de filtres polarisants pour le Fuji W3 muni de l'adaptateur ALA (voir Lettre n°936, p. 14)

• Une petite curiosité : cet appareil photo est bien muni de deux objectifs mais ce n'est pas un appareil stéréoscopique !

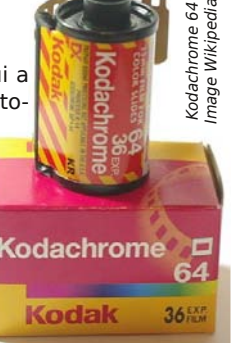

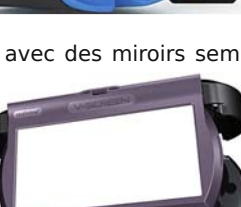

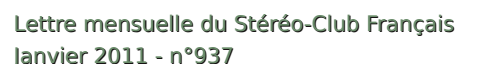

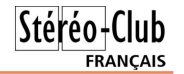

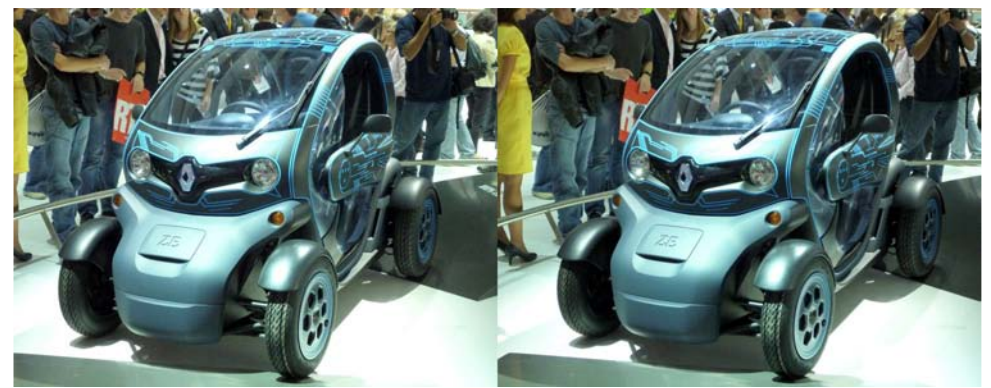

Prototype de voiture urbaine Renault au Salon de l'Auto de Paris 2010 - Photo : Pierre Meindre

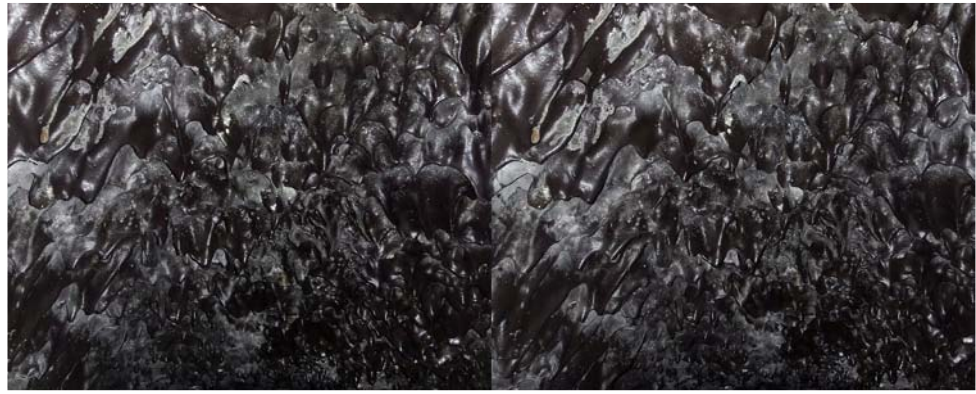

Voute d'un tunnel de lave à Hawaii - Photo : Béatrice Serre

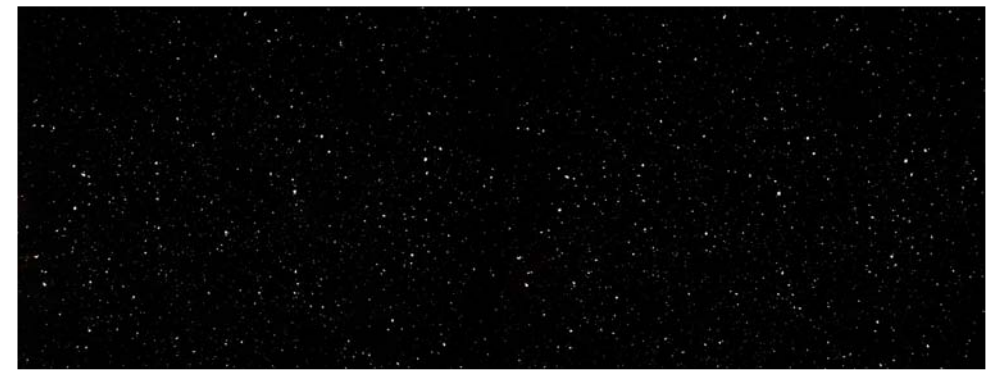

Le voyage dans le Cosmos de Roger Huet (bon allez ! on vend la mèche : il s'agit d'une chute de neige nocturne prise au flash !) - Photo : Roger Huet

# **Réglages de la projection pour la séance mensuelle du 22 décembre 2010**

U Bienfaisance le mercredi 22 déc. 2010. ne équipe d'une poignée de personnes s'était donné rendez-vous à la

Elle avait deux missions importantes à remplir. Tout d'abord, comprendre et tenter de résoudre les problèmes de perte de netteté dans les images occasionnés par l'introduction de filtres polarisants linéaires dans le chemin optique des projecteurs et dans un deuxième temps, prendre en main et installer le nouvel écran fraîchement livré.

#### **1 – Perte de définition par les polariseurs**

C'est dans le ''laboratoire'' familial de Charles Couland que nous avons reproduit l'expérience. Pour cela nous avons utilisé l'un de ses projecteurs Acer X1260, de technologie DLP et de résolution 1024x768 pixels. Daniel Chailloux avait élaboré une mire spécifique similaire à celle fournie par Panasonic.

Nous avons procédé à une série de tests pour reproduire et comprendre l'influence de l'introduction d'un filtre polarisant dans le chemin optique du triplet projecteur - objectif - écran de projection.

Nous avions à notre disposition des filtres polarisants linéaires d'origines différentes :

- HN38, le filtre distribué anciennement

par la société Sarelec à Crosne- Essonne ;

- IP38, le filtre distribué jusqu'à ces dernières semaines par Sarelec Provins – Seine et Marne et vendu aux membres du SCF par Charles Clerc ;
- Le filtre fourni par Roger Huet, sans origine ni référence connues ;
- Le filtre distribué par Berezin aux USA, sans origine ni référence connues ;
- Le filtre distribué par la société Optical Filters Limited d'Angleterre.

N'arrivant pas à reproduire, sur un petit écran de façon flagrante le phénomène de perte de netteté de l'image après l'intercalation d'un filtre dans le chemin optique de la mire, nous avons décidé d'élargir la taille de l'image projetée en augmentant la distance projecteur – écran.

Ce n'est qu'en translatant le filtre devant l'objectif du projecteur que nous avons réussi à reproduire le phénomène.

Après avoir testé les différents filtres, nous avons conclu que celui fourni par Roger Huet et utilisé lors des projections précédentes générait, un peu plus que les autres, des zones que l'on a appelées non homogènes ou de pertes de l'image projetée. Ce défaut était dépendant de la position du filtre devant l'objectif !

Nous avons fait appel à Michel Gros-

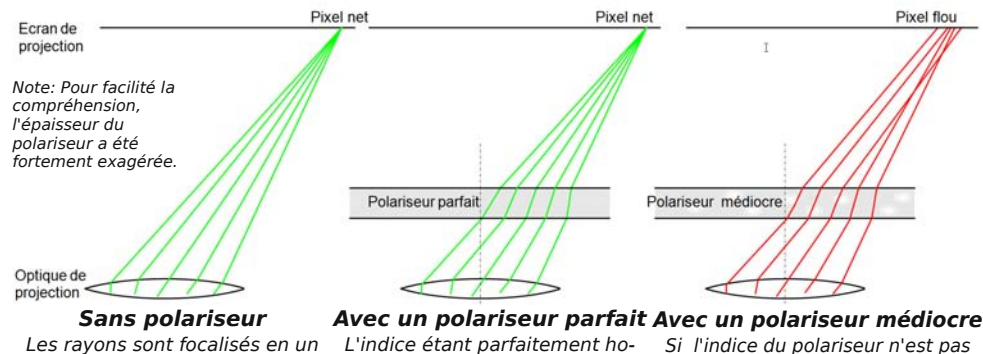

mogène, chaque rayon sortant du polariseur est parallèle au rayon incident. Les rayons restent focalisés en un seul point.

parfaitement homogène, certains rayons subissent des micros déviations indésirables, la focalisation est moins bonne, l'image est altérée.

Lettre mensuelle du Stéréo-Club Français Janvier 2011 - n°937

# **Vu sur la toile**

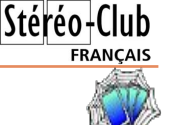

• Un pionnier de la 3D au cinéma : **Chris Condon** est décédé le 19 décembre 2010 en Californie à l'âge de 87 ans. Il avait participé au film "Les Dents de la Mer 3D" en 1983 et avait fondé la société StereoVision. www.variety.com/article/VR1118029323?refCatId=13

• Le site "**Instructables**" liste tout un tas de bricolages ingénieux et bon marché. Un bon nombre concerne la photographie voire la stéréophotographie. Beaucoup d'idées à piocher pour ses propres réalisations !

Diffuseur pour flash : www.instructables.com/id/DIY-Gary-Fong-Lightsphere en utilisant du "fond de tiroir" Ikea à 3 € la feuille.

www.ikea.com/fr/fr/catalog/products/80012853

ou en utilisant un paquet de cigarette !

www.instructables.com/id/Cigarette-Packet-Flash-Diffuser

Éclairage anulaire pour macrophoto (je ne sais pas si ces couronnes lumineuses sont facile à trouver...) : www.instructables.com/id/Build-ring-light-for-your-camera Utilisation de la surface d'une vieille disquette 3"1/2 (!) comme filtre infrarouge : www.instructables.com/id/Floppy-Disk-IR-Camera-Hack/step2/Make-a-visible-light-filter Cadre photo 3D avec miroir semi-transparent :

www.instructables.com/id/How-to-realize-a-Stereoscopic-3D-digital-photofram Un adaptateur pour faire, directement, des photos stéréo en anaglyphe: www.instructables.com/id/How-to-make-a-camera-attachment-to-take-3D-Anaglyp Faire un objectif 3D du style Vivitar Q-Dos :

www.instructables.com/id/Use-Your-Camera-To-Capture-3D-Anaglyphs Filmer en 3D (un peu rudimentaires comme instructions...) :

www.instructables.com/id/How-to-make-3D-stereoscopic-films

Un joli mais plutôt encombrant (et fragile ?) diviseur optique :

www.instructables.com/id/Make-a-3-D-Stereoscope-Slide-and-Video-Shooter Stéréoscope pour écran d'ordinateur :

www.instructables.com/id/On-screen-stereo-viewer Synchro de deux APN à bas prix :

www.instructables.com/id/A-5MP-stereo-camera-for-pictures-and-movies Gribouillages en 3D : www.instructables.com/id/3D-Anaglyph-Text

Et ça j'aime bien, pour les Frankenstein en herbe : réalisez votre clone taille réelle en papier (photos + logiciel de modélisation  $3D +$  imprimante + ciseaux + beaucoup de patience !) : www.instructables.com/id/Project-Paper-clone

... il y a encore des tas d'autres trucs à découvrir sur le site !

• **Technicolor Certifi3D** est un nouveau label pour assurer la qualité des contenus 3D : 15 points concernent les erreurs les plus courantes qui empêcheraient le spectateur d'apprécier la projection. Technicolor a développé un logiciel qui analyse automatiquement le contenu en relief.

www.audiovideohd.fr/actualites/6911-Technicolor-Certifi3D-nouveau-programme-decertification-3D.html

• Wojtek Rychlik a testé le **Fuji W3** aux différentes sensibilité ISO proposées par l'appareil. Voici les images de test : www.dddphotography.com/W3

• Les TV 3D sont souvent très sophistiquées permettant, entre autres, de naviguer sur Internet. Ce site proclame être le premier pouvant être vu en relief sur une TV 3D. http://www.stereoscopic-3d.co.uk

• Une sorte de crèche un peu kitsh à base de Playmobil et de **ViewMaster** ! www.steveandamysly.com/2010/12/23/view-masterville-a-christmas-village-theme

seul point.

"nuit américaine", avec additif à prisme ou à miroirs. Dès les premières années 50, l'arrivée des objectifs à focales variables, pancinor et zoom, ont permis les travellings optiques à volonté grâce à une simple tige push-pull ou à action circulaire. On en a usé et abusé. Il n'y a pas qu'en 3D qu'on utilise les "effets putassiers" !

Un objectif, on peut le flouter, le couper en deux ou en quatre, en faire un déformeur, un regard noyé par du sang dégoulinant, ou aveuglé par des phares d'auto, ou se filmant lui-même en train de mater lorsque survient un "fish eve". L'hypergonar-cinémascope a triplé l'image. Le Panrama a mis les gens "dans" l'image (cinéma total hémisphérique). On met des filtres couleur, on obtient le système anaglyphique (Merci aux pionniers du 19è... siècle !). On double les caméras ou les objectifs, on obtient le relief, dont le polarisé. On vit une époque formidable !

#### **Voir double, base de la 3D...**

"Les Aventures fantastiques du baron de Münchhausen" : Concocté méticuleusement par Josef von Báky, de 1942 à 1943, pour la UFA, ce film, né trois ans après le merveilleux "Voleur de Bagdad" des Anglais, est du même calibre : du 4 étoiles ! Outre un peu de dessin animé (chez le Turc), et un accéléré (le messager), les effets spéciaux sont ahurissants. Comment a-t-il fait cela ? En 43, on ne disposait que de la "truca" et c'était congru. Cela reste un mystère. On peut seulement comprendre qu'il a utilisé un objectif à miroir (ou à prisme ?) dans la séquence du duel.

#### Lettre mensuelle du Stéréo-Club Français n°937 - Janvier 2011

Le baron est dédoublé, mais son épée est multipliée par 8, image peut-être subliminale de l'invincibilité du guerrier germanique selon Hitler et Goebbels... Je reparlerai de Báky ultérieurement.

"L'Héroïque Monsieur Boniface" (1949 - Maurice Labro). Producteurs et réalisateur n'avaient ni les ambitions, ni le budget (énorme) de la UFA. Labro a utilisé l'objectif à miroir pour la séquence où Fernandel, grippé et se soignant aux grogs, lui qui est abstème, commence une biture qui lui fait voir en double le pochtron accroché au même comptoir... J'ai eu un peu moins de mal à capturer le personnage que celui de Báky, et le relief en divergence est valable, même si un peu schlass ! ... Mais on apprendra que Labro n'était pas si "ringue" que ça ! Il a, en 1953, réalisé avec Pierre Billon, le court-métrage de 12 minutes "Voyage dans la 3ème dimension" en anaglyphes !... En France, qui d'autre était sur les rangs en 1953 ? Labro, j'en reparlerai, aussi. Ben, sans blague ! Pauv' Maurice !...

Autres exemples d'effets spéciaux optiques : "Shirley - Temple - à Washington" (Charles Lamont - 1934) ; "La mouche noire" (Kurt Neumann, George Langelaan, James Clavell - 1958) . Là, c'est même un objectif "nid d'abeille" qui a été utilisé. L'actrice, vue par la mouche, est reproduite 50 fois format photomaton...

Donner du "relief" à partir de l'extraction sur télé à ces sujets ? Essayez ! Moi, j'ai renoncé, devant de terribles distorsions.

**Serge Lebel**

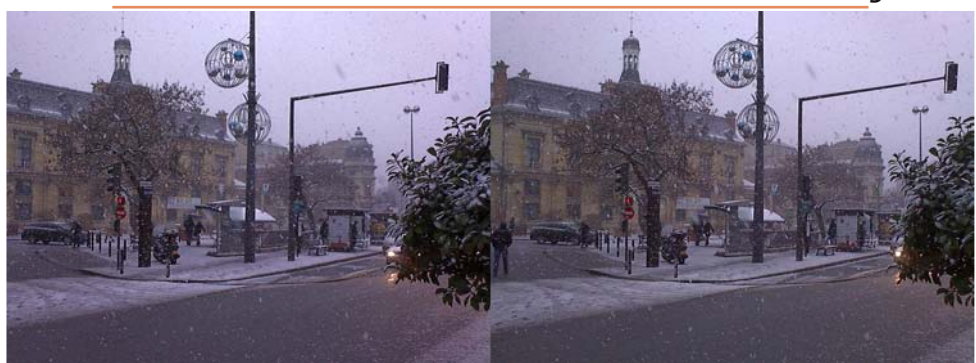

Neige sur la mairie de Saint-Ouen (93) - Photo : Pierre Meindre avec un appareil Aiptek i2

Lettre mensuelle du Stéréo-Club Français Janvier 2011 - n°937

mann, membre du Club et éminent opticien. Il nous a fourni une piste de solution. D'après Michel, la qualité de fabrication des filtres a une grande importance.

Un filtre polarisant linéaire de type H est composé d'un matériau plastique dont la base est un polymère, le PVA, Alcool Poly-Vinylique, imbibé d'iode. Pendant la fabrication, les longues chaînes de polymère de PVA sont étirées de telle sorte qu'elles forment des rangées de molécules alignées et linéaires dans le matériau. L'iode, dopante, s'attache aux molécules de PVA et les rend conductrices sur toute la longueur des chaînes.

C'est ainsi que la lumière polarisée parallèlement aux chaînes du polymère est absorbée tandis que la lumière polarisée perpendiculairement est transmise.

Supposons que le filtre polarisant ne soit pas homogène dans toute sa surface et dans toute son épaisseur. Il présente donc des zones non uniformes d'étirement des molécules. Il va s'en suivre un changement ou plutôt une variation d'indice dans la zone incriminée.

Le rayon lumineux sortant d'une telle zone va rencontrer l'écran de projection à une place que l'on n'attend pas du tout.

C'est ce phénomène qui nous a semblé plausible pour expliquer nos problèmes de zones floutées sur les bords de nos images projetées. Ce phénomène est encore plus visible sur l'image des mires de mise au point très fines projetées avec les projecteurs Panasonic.

Nous avons renouvelé cette expérience en grandeur réelle sur l'écran de projection de la Bienfaisance. Après avoir procédé à une mise au point très rigoureuse en l'absence de filtres devant les objectifs, nous avons tout d'abord placé le filtre gauche Roger Huet devant l'objectif du projecteur de gauche. Nous avons immédiatement vu un changement d'aspect de la qualité de l'image mais uniquement dans certaines zones et pour une position donnée du filtre. Le déplacement du bas vers le haut du filtre a entraîné des déplacements des zones affectées. Mais le résultat n'était pas aussi flagrant que celui obtenu lors de la séance de projection pré-

# **FRANCAIS**

cédente. Nul n'a pu en expliquer la raison.

Nous avons ensuite réitéré l'expérience avec le filtre gauche de Berezin. Le résultat ne s'est pas fait attendre. La netteté n'a presque pas été altérée même si quelques zones présentaient un très léger flou. La position du filtre Berezin devant l'objectif n'a eu qu'une très faible incidence sur le résultat. Il faut noter que ce filtre d'épaisseur de 1,8 mm est très rigide. Daniel Chailloux avait préalablement questionné Steve Berezin pour connaître les références et les caractéristiques techniques de ce filtre mais sans succès.

Par conséquence, nous avons conclu que le filtre Berezin est le meilleur de tous les filtres testés en notre possession et qu'il convient parfaitement pour notre application de projection en lumière polarisée. C'est donc celui-ci que nous utiliserons pour la suite de nos séances mensuelles de projection.

Il faudra toutefois prévoir des filtres de remplacement car, comme le disait Roger Jauneau, la chaleur dégagée et transmise par les faisceaux lumineux des projecteurs risque à la longue de détériorer physiquement le matériau.

#### **2 – Inauguration du nouvel écran large**

La commande a été passée le 19 septembre 2010, le nouvel écran a été livré chez Charles Clerc à Antony début décembre. Daniel Chailloux et Charles Clerc ont acheté les matériaux et construit le tube PVC de protection de la toile.

L'écran a été commandé chez Harkness Screen en Angleterre par l'intermédiaire de la société Démospec en France.

La toile de cet écran (Spectra 240 – 3D Surface) est de très haute qualité, similaire à celle de l'écran de 2,40 m de base que nous utilisions jusqu'à maintenant.

Ce nouvel écran a été commandé pour répondre à nos besoins de projection avec les projecteurs Panasonic. Il est de format 16/9 et mesure 12' x 6' 11'' soit 366 cm x 211 cm.

Une image 16/10 de 1920 px de largeur et de 1200 px de hauteur s'inscrit très bien dans ce format.

Cet écran dressé sur l'estrade de la salle de projection de la Bienfaisance a fière allure. Les projecteurs Panasonic doivent être placés à une distance comprise entre 11,50 m et 17,00 m de l'écran et être équipés des objectifs zoom ET DLE 350. Une distance de 13 mètres est un bon compromis. Elle permet de dégager complètement la salle réservée aux spectateurs.

D'un commun accord, il a été décidé de monter la structure de l'écran dans la salle technique réservée au bâti de projection pour profiter de la grande surface au sol. Une toile de protection (drap blanc) a été étalée sur le sol pour isoler l'écran du plancher, éviter les rayures et empêcher ainsi les poussières de coller à la surface.

Pour faciliter la fixation des œillets de la toile métallisée, le cadre articulé ne doit être déployé que partiellement. Il faut donc commencer à fixer les quatre coins et les deux œillets adjacents à chaque angle. Il ne reste plus qu'à tendre définitivement les éléments articulés, les verrouiller, mettre en tension les quatre tendeurs d'angle et fixer la barre de tension centrale.

L'écran ainsi assemblé peut être transporté, précautionneusement, jusqu'à l'estrade où il sera dressé sur ses deux pieds. Une légère orientation vers l'avant Lettre mensuelle du Stéréo-Club Français n°937 - Janvier 2011

permettra une réflexion de la lumière vers le bas donc vers les spectateurs.

L'image de 1920 px de large s'étend sur 316 cm et ses 1200 px de hauteur couvrent 198 cm. Dans ces conditions un pixel mesure 1,65 mm de côté.

Nous avons pu procéder aux réglages de zoom, de shift et de mise au point des objectifs en appelant les mires internes des projecteurs Panasonic. C'est Béatrice Serre qui a bien voulu manipuler la télécommande depuis une position proche de l'écran. Cette mire présente un quadrillage très fin, avec au centre de chaque carreau de la grille, un point de la taille d'un pixel. Il est donc très facile d'effectuer la mise au point.

Dans le Menu Image des projecteurs, nous avons choisi le paramètre mode image « naturel » préréglé. Le mode « deux lampes » a été adopté.

Cette nouvelle configuration de projection parfaitement préparée, l'utilisation des filtres Berezin et le large écran adapté à notre nouveau format d'image ont contribué à la réussite de la séance mensuelle et ont donné entière satisfaction aux auteurs des programmes audiovisuels projetés et aux spectateurs malheureusement venus en petit nombre ce soir là.

**Daniel Chailloux et Charles Couland**

### **Appel à vos photos**

P our faire connaître, lors de nos projections<br>publiques, l'activité des tions publiques, l'activité des membres du Stéréo-Club Français, nous voulons préparer quelques diaporamas composés de photos du plus grand nombre possible de membres du Club.

Nous faisons donc appel à vos photos, numériques ou numérisées. Un groupe de travail sélectionnera les meilleures photos, en cherchant à représenter le plus grand nombre possible de membres du Club. Les critères de sélection seront d'abord la qualité technique (pas de défauts de montage), puis les critères artistiques : la composition de l'image, l'harmonie des couleurs, la sensation de présence par le relief, etc.

Tous les sujets seront admis à l'exclusion de la pornographie et des atteintes aux personnes.

Vos photos devront être recadrées au format de nos nouveaux projecteurs, 1920x1200, ou en un format moins large mais toujours de hauteur 1200.

Envoyez-nous vos photos (jusqu'à dix couples stéréo par membre du Club) sous forme de CD-ROM ou envoyez-les à l'adresse galerie@stereo-club.fr.

Notre groupe de travail définira donc, à partir de la sélection qu'il aura faite. quelques diaporamas classés le mieux possible par sujet, et les présentera chaque fois qu'il aura l'occasion de montrer ce que le Club sait faire.

**Olivier Cahen**

Lettre mensuelle du Stéréo-Club Français Janvier 2011 - n°937

pas marché parce que, déjà, le cinéma en relief était mort, bousillé par de mauvais Toth est décédé en 2002 à Burbank (Caliproducteurs et distributeurs, de

mauvais réalisateurs... Extrait d'un entretien avec A. Slide :

- « Endre (André en Hongrois), lorsque vous tournez en relief, y a-t-il un problème particulier lié au décor ? »

- « Rien ne doit être fait expressément pour la 3D. Tournez tel quel avec le bon objectif et la bonne convergence... Il ne doit pas s'agir d'une attraction de foire spécialement tournée en

relief avec de la m... qu'on vous balance à la figure. Il s'agit d'un film tridimensionnel. That's all  $l_{\cdots}$  »

## **Les objectifs, subjectivement parlant...**

T COMES OFF THE SCREEN RIGHT NI YOU **MOUSE OF WAX** 

En photographie comme en cinémato-<br>graphie, la décision d'employer tel ou graphie, la décision d'employer tel ou tel objectif est subjective. En photo, une seule personne est en général responsable. Au cinéma cela dépend d'un triumvirat : le réalisateur, le chef-opérateur, le cadreur, auxquels on peut ajouter l'auteur. Le choix d'un objectif plutôt que

d'un autre obéit à une logique. Un gros plan (GP) au moyen angulaire n'a pas la même signification, psychologiquement, qu'au télé ou au grand angulaire. Chaque réalisateur a ses objectifs chéris, qui permettent nombre de combinaisons : ouverture et fermeture à l'iris, volets, fondus, avec caches, en surimpression, en

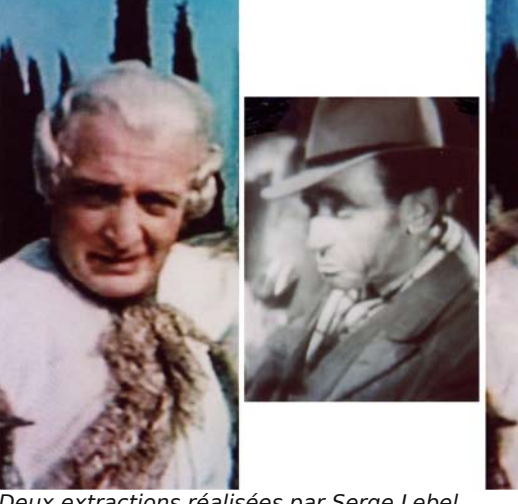

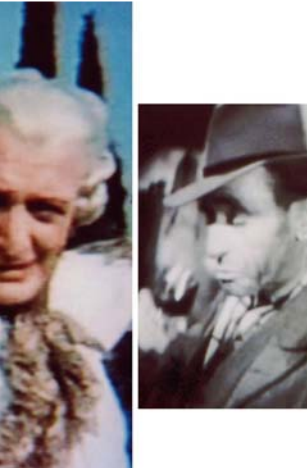

Deux extractions réalisées par Serge Lebel.

• À gauche : Hans Albers dans "Les Aventures fantastiques du baron de Münchhausen" en 3D par objectif à miroir. (1943)

• À droite : Objectif à miroir pour "L'Héroïque Monsieur Boniface" (1949)

sorcière").

fornie). Il avait été l'époux de la légendaire et superbe Veronica Lake ("Ma femme est une

Né en 1912 en Hongrie (à Mako), De

Principaux films : La Rivière de nos amours ; Days of the outlaw ; La chevauchée des bannis ; Le cavalier de la mort ; Les massacreurs du Kansas ; Play dirty (Enfant de salaud), etc. À ses débuts, il fut auteur en Hongrie, puis assistant, à Londres, sur Le voleur de Bagdad...

Ne serait-ce que pour "House

of wax", de Toth mérite sa place au panthéon du cinéma.

**FRANCAIS** 

# **André de Toth : l'œil du tigre !**

C ertains chroniqueurs (et même des appliquait les règles, comme Sirk ou Ar-<br>
"petits"), lorsqu'ils parlent de André nold. Voyez, par exemple, ce qu'il dit des<br>
de Toth (réalisateur, entre autres, de objectifs : "... Relie ertains chroniqueurs (et même des "petits"), lorsqu'ils parlent de André nold. Voyez, par exemple, ce qu'il dit des

"House of wax"), disent ; "Excellent metteur-enscène, mais pas forcément pour la 3D !" Pourquoi ? Ben ! Il était borgne ! Comme les autres de la bande des 4 : Walsh, Lang, Ford !... Je le dis d'emblée, et aussi grossièrement, parce que très "koler", que

de Toth (prononcer The ultimate dimension in TERROR! TAUT. Il était d'origine hongroise, comme le Korda du "Voleur de Bagdad", émigré à Londres puis à Hollywood) pouvait le faire, les jours de grand vent, dans sa chamaille avec Warner qui ne le voulait pas pour "House of wax" : "Tu rigoles!

t'es à moitié bigleux !" : Je préfère un réalisateur borgne à un trou du c... binoculaire !...

Le fait d'être borgne n'influe pas sur l'exercice de la 3D, du relief. Ce n'est pas de la magie, mais de la technique. De Toth

THAT HAS GONE BEFORE CAN COMPARE WITH THIS!  $\frac{1}{2}$  très important. Ils **AOUSE OF WEST** 

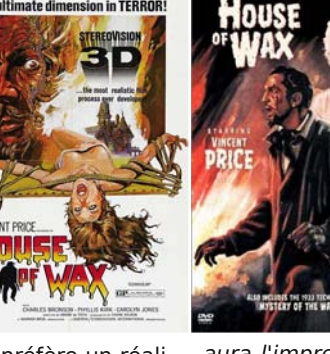

appliquait les règles, comme Sirk ou Ar-

peuvent tout changer !... La combinaison mise au point-convergence rend le choix des objectifs encore plus délicat... Le cerveau est programmé pour juger les éléments visuels, comme la distance, en se servant de l'œil qui équivaut à peu près à un objectif de 50-55 mm. Si un personnage s'avance à 7,5 km/h vers une caméra équipée d'un 50/55 et qu'il atteint la caméra en 20 secondes, le cerveau programmé l'enregistrera comme se déplaçant à 7,5 km/h. Avec un 25, on

aura l'impression que l'acteur marche plus vite... Et alors, quand on travaille en 3D, le choix est d'autant plus crucial qu'il accentue toute erreur de jugement..."

De Toth a tourné un autre film en relief : "The stranger Wore a Gun" : - Il n'a

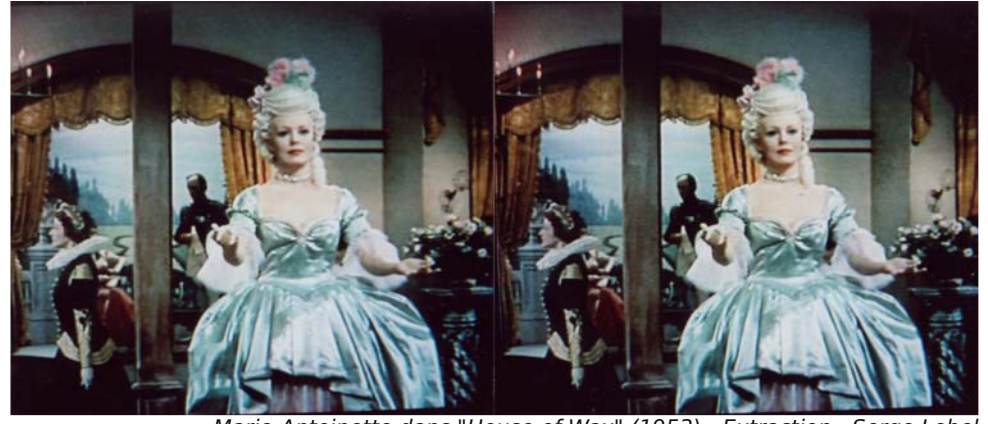

Marie-Antoinette dans "House of Wax" (1953) - Extraction : Serge Lebel

Lettre mensuelle du Stéréo-Club Français Janvier 2011 - n°937

### **3D STEREO MEDIA 2010**

Sommet Européen de la 3D stéréo pour la science, la technologie et l'art numérique 8-10 décembre 2010 - Palais des Congrès, Liège, Belgique

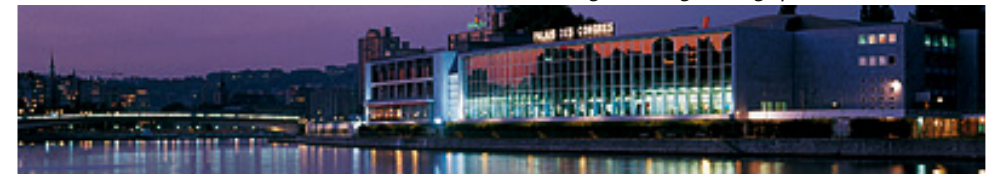

La société e-mage et l'Université de Liège sont les initiateurs de la seconde édition de la manifestation 3D STEREO MEDIA 2010. Cette manifestation internationale permet d'aborder les aspects scientifique, technologique et artistique de la stéréoscopie.

dont Claude est le directeur des recherches, ANSYS, une société de développement de logiciels 3D en simulation d'ingénierie et de modélisation et la société Holdan qui représente les différents fournisseurs du marché du broadcast et de la vidéo et qui distribue leurs produits.

Stéréo-Club

**FRANCAIS** 

De très nombreuses activités ont été organisées durant ces trois jours. Des conférences, un Festival du film 3D, une exposition, des posters scientifiques, des démonstrations technologiques, des formations, des ateliers ont permis de satisfaire les très nombreux visiteurs en quête d'information sur cette nouvelle vague du relief.

Bien que cet événement soit réservé aux professionnels, Daniel Chailloux (SCF), Pierre et Françoise Hazard (SCF) et Claude Oury (SCF et CRIG) ont représenté le Stéréo-Club Français. Ils ont même partagé un stand avec le CRIG, Centre de Re-

Inscrits dans le programme des conférences, Daniel Chailloux et Claude Oury sont intervenus dans le cadre de la session des conférences Stereography and 3D-stereo movie making en présentant "The amateur's view of taking pictures with 3D cameras and of making movies with semi-professional 3D camcorder".

Et enfin, Daniel Chailloux, qui avait inscrit son diaporama Crystal Factory dans la longue liste des films présentés au Festival du film 3D, a assisté à sa projection sur grand écran avec un projecteur de cinéma numérique !

cherche des Instituts Groupés de HELMo **Le stand commun du CRIG, d'ANSYS, de la Société Holdan et du Stéréo-Club Français :**

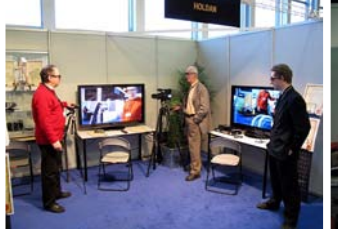

tion circulaire.

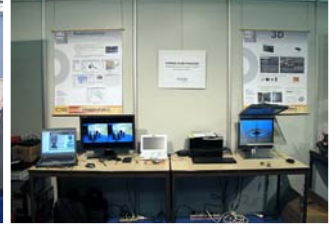

Le stand du CRIG et de Holdan. Au fond, le téléviseur 3D Panasonic 50'' Plasma à lunettes actives et à droite le téléviseur 3D LG à lunettes passives à polarisa-Le stand du Stéréo-Club Français. À gauche, le moniteur 3D Zalman 22'' à lunettes à polarisation circulaire et à droite le moniteur 3D à miroir semi transparent à lunettes à polarisation linéaire.

nVidia à partir de la série 8xxx et lunettes actives.

Le stand ANSYS. Moniteur 120 Hz, carte graphique

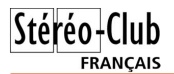

**• Sur la partie du stand réservée au CRIG et à Holdan, on peut identifier :**

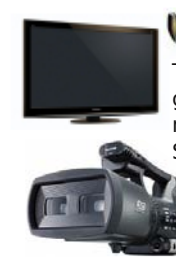

sonic 3D Plasma, TX-P50VT20E, de 50'' de diagonale et les lunettes actives nécessaires pour la vision 3D. Sur ce téléviseur était branché directement la caméra semi professionnelle Panasonic 3D, AG-3DA1. On pouvait donc

Le téléviseur Pana-

apprécier la qualité de l'image captée vue sur le téléviseur dédié.

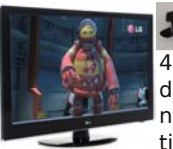

Le téléviseur LG **3D 47LD950 de** 47'' de diagonale. C'est l'un des rares téléviseurs à lunettes passives à polarisation circulaire.

Les lunettes utilisées sont des RealD à polarisation circulaire, vendues dans les salles de cinéma.

Daniel Chailloux été agréablement surpris par la technologie utilisée dans ce téléviseur. Elle ressemble comme deux gouttes d'eau à celle que nous connaissons pour nos écrans Zalman. Les images gauche et droite sont affichées en lignes entrelacées et sont polarisées circulairement. L'angle de vision est excellent et n'est plus limité à une dizaine de degré comme pour nos Zalman.

On pouvait y voir, en fonctionnement sur l'écran LG, une prise de vue stéréoscopique faites avec deux caméras Panaso-

nic AG-HCK10G et leurs enregistreurs numériques sur cartes SD, des AG-HMR10 .

Les têtes de caméra, des tri-MOS 1920x1080px, sont celles utilisées par la caméra 3D Panasonic AG-3DA1. www.holdan.eu/Panasonic/Recorders/AG-HMR10

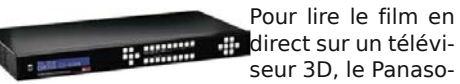

nic ou le LG, il est nécessaire de passer par le processeur multifenêtres TV One C2- 6204 6204 ou un Blackmagic Design.

#### Lettre mensuelle du Stéréo-Club Français n°937 - Janvier 2011

www.holdan.co.uk/Blackmagic+Design/ Converters/HDLink+Pro+DisplayPort+3D

L'ensemble, 2 caméras + 2 enregistreurs + les câbles + le Blackmagic Design se monte à 10 000 euros ! A cela il faut ajouter le téléviseur 3D.

> On trouvait également la petite caméra Panasonic grand public

HDC-SDT750. Il s'agit d'un caméscope 2D Full HD à carte SD muni d'un complément optique 3D avec stabilisateur.

La petite base (25 mm) conviendra pour des prises de vues familiales où l'espace de mouvement est restreint.

**• Sur la partie du stand réservée au Stéréo-Club, on trouve :** Un

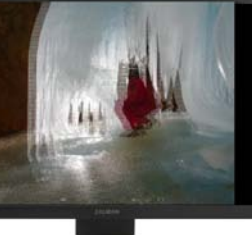

écran Zalman 22'' sur lequel Daniel Chailloux a fait tourner des images en boucle

à partir d'un petit portable EeePC.

C'est également sur cet écran que les prouesses de StereoPhoto Maker ont été démontrées. Certains connaissaient déjà ce logiciel mais beaucoup ont découvert en direct le fonctionnement de SPM en traitant des images prises sur le stand quelques instants auparavant.

Bien entendu, la vision se faisait en relief à l'aide des lunettes à polarisation circulaire.

Le dispositif 3D, de fabrication artisanale, à deux moniteurs et un miroir semi transparent a intrigué beaucoup de monde. Une telle réalisation a permis la discussion sur des réalisations d'amateurs prouvant l'ingéniosité de ceux-ci.

La société TVlogic présentait un moniteur basé sur le même principe mais avec une résolution de 1920x1200 pixels. Les

#### Lettre mensuelle du Stéréo-Club Français Janvier 2011 - n°937

teur HD de 24'' ainsi qu'un prototype de caméra à 8 petites caméras capturant les huit points de vue nécessaires pour être vue en relief sur un écran auto stéréoscopique.

Pierre Allio produit également de très remarquables images lenticulaires en noir et blanc.

#### **• Le stand Projection Design**

La société norvégienne Projection Design présentait un ''petit'' projecteur

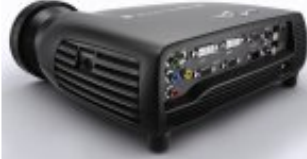

3D, le F10 AS3D. La résolution native de sa puce DLP est de 1400 x 1050. Son fonction-

nement est basé sur la stéréo active. Deux prises DVI permettent d'entrer les deux signaux provenant des deux sources stéréoscopiques.

Le représentant de la société a montré et expliqué qu'une fibre optique qui sera bientôt utilisée dans une toute nouvelle gamme de projecteurs de forte puissance. Pour assurer une maintenance dans des conditions confortables (changement de lampe, révisions des projecteurs, nettoyage des filtres, …) et pour éviter le bruit de la ventilation dans la salle de diffusion, les images seront conduites du DLP vers l'objectif par une fibre optique très spécifique. Le projecteur, sa puce DLP et son système de refroidissement pourront être installés dans un local dédié et seul le module objectif sera installé dans la salle de projection. Ce n'est pas qu'une simple idée, un prototype existe déjà et fonctionne actuellement dans les laboratoires de Projection Design en Norvège.

#### **• Le 3D Laser Show**

Dans la grande salle de projection du Palais des Congrès, la société hollandaise Laserforum a produit une animation laser en 3D avec lunettes actives, le PHILL pour Photonics Illusions !

Daniel Chailloux a pu visiter les coulisses de cette installation. Dans les couloirs conduisant aux cabines de projection, un tube laser était installé avec son dispositif de refroidissement à eau.

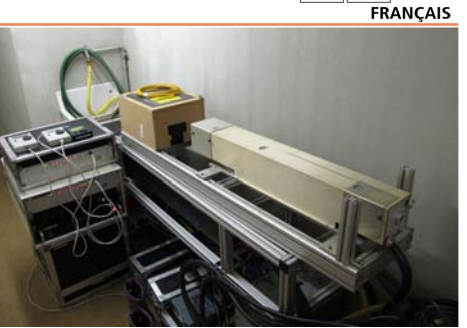

Stéréo-Club

Sur la scène, 32 sources laser produisaient 32 faisceaux lumineux dirigés vers les spectateurs pouvant décrire des formes géométriques, généralement coniques, de grande puissance. Sur le bord d'une fenêtre d'une toute petite cabine de projection étaient installés 12 sources laser de plus faible puissance et constituaient en réalité 6 paires de faisceaux pouvant se croiser dans l'espace pour former des formes en trois dimensions. Bien entendu pour permettre une vision 3D de ces formes volumiques, la production de ces six paires de faisceaux laser étaient synchrones avec les lunettes actives distribuées à l'entrée de la salle de spectacle et qui étaient les mêmes que celles utilisée pour regarder les films du Festival. L'écran de projection était un écran blanc, non métallisé.

La salle avait été préalablement inondée de fumée créant ainsi une barrière d'accroche pour la lumière issue des lasers.

Ce fut un show laser de 5 minutes assez époustouflant et bien accueilli par l'ensemble des spectateurs.

14 décembre 2010

**Daniel Chailloux et Claude Oury**

Site web de la manifestation : http://www.3dmedia2010.com/fr

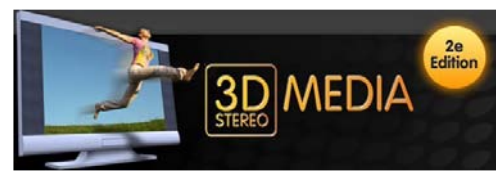

Le fichier est ensuite porté dans le serveur du projecteur. Ce serveur a pour rôle de décoder et d'adresser en XML les informations contenues dans les images G et D. Le projecteur assemble les images en une succession de couples d'images gauches et droites à la cadence de 144  $[24 \text{ i/s} \times 2 \text{ (G et D)} \times 3 \text{ (Triple Flash)}]$ images par seconde. Cette méthode appelée ''triple-flash'' est particulièrement adaptée pour projeter des scènes en mouvement ou des déplacement très rapides sans effet saccadé de l'image à l'écran.

C'est au prix de tous ces efforts et de cette longue procédure de transformation que nous avons pu assister vendredi après midi à la projection réussie du diaporama sur grand écran avec le respect exact des mêmes effets de fondu enchaîné voulus par les réalisateurs amateurs que nous sommes.

#### **Les autres curiosités vues sur le salon**

#### **• Le moniteur JVC Full HD 3D – GD-463D10**

Il s'agit d'un moniteur et non d'un téléviseur réservé pour l'instant aux professionnels.

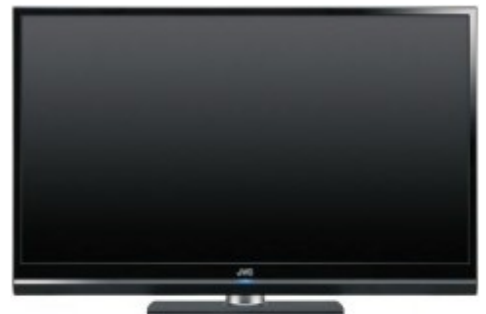

La résolution de la dalle est de 1920x1080 pixels. La technologie de la dalle 3D est celle de chez Xpol (polarisation circulaire gauche pour les lignes impaires de l'image de gauche et polarisation circulaire droite pour les lignes paires de l'image de droite).

Les images affichées étant entrelacées la résolution de celles-ci s'en trouvent divisée par deux dans le sens vertical.

Le moniteur ne sait gérer que des sources "Side by Side" et Entrelacées. La

#### Lettre mensuelle du Stéréo-Club Français n°937 - Janvier 2011

lecture des images se fait grâce à des lunettes passives de type RealD.

#### **• Le moniteur SONY LMD 4251 TD**

Il s'agit encore une fois d'un moniteur 3D utilisé pour la post production par les professionnels de la captation vidéo en 3D.

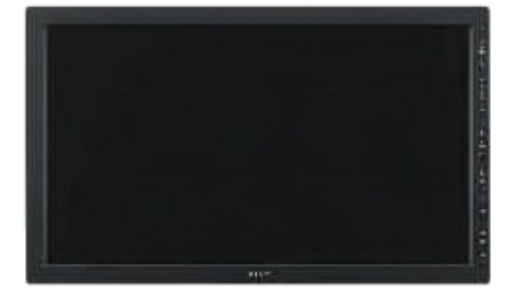

Basé sur la technologie Xpol, il fonctionne avec des lunettes passives, des RealD classiques. Il offre une résolution de 1920x1080 pixels.

Sony propose également un moniteur 24 pouces de 1920x1200 pixels de résolution avec lunettes

à polarisation circulaire passives. Son

prix n'est pas communiqué ! Sa référence : SONY LMD 2451 TD

**• Le stand de la société Alioscopy**

Pierre Allio ne pouvait qu'être présent sur ce salon avec ses multiples écrans 3D auto-stéréoscopiques. Répartis sur tout le salon, on pouvait dénombrer une bonne vingtaine d'écrans HD de 42'' sur lesquels tournaient en boucle des publicités de produits de marque.

Sur le stand, on pouvait voir un moni-

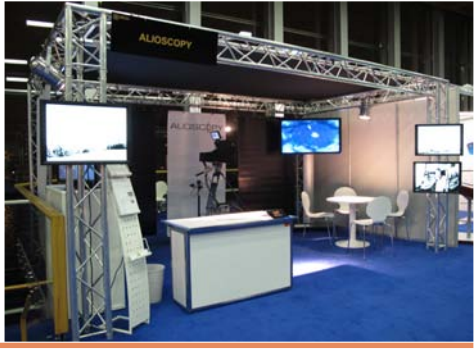

Lettre mensuelle du Stéréo-Club Français Janvier 2011 - n°937

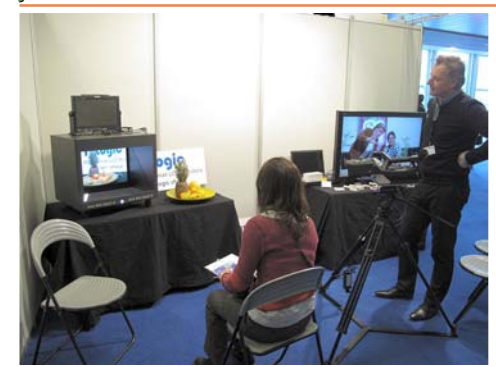

deux moniteurs sont ici protégés par une boîte qui masque complètement l'assemblage mécanique du dispositif.

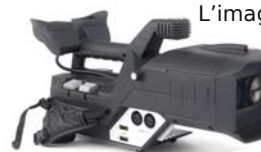

L'image observée était celle provenant d'une nouvelle caméra 3D, 2x1920x1080, que l'on peut aper-

cevoir sur la droite de l'image (3D-One – CP31).

Nous avions également à notre disposition une vitrine qui permettait d'exposer des appareils de prises de vues stéréoscopiques de l'ère argentique et des couplages d'appareils numériques.

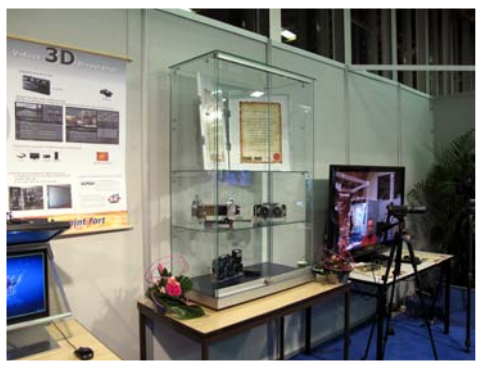

Daniel Chailloux avait apporté ses deux couplages Olympus, le dispositif macro à un seul objectif et à miroir et le couplage de deux OM1 de fabrication Roger Huet. Ces appareils ont également beaucoup intrigués les visiteurs.

Daniel Chailloux a pu montrer sur l'écran Zalman les résultats obtenus et en particulier des images macro des abeilles

dans une ruche provenant du diaporama ''La Vie des Abeilles''.

Ces deux Canon G11, nouvellement

assemblés sur une Z-bar ne sont pas restés inaperçus. Ce sont eux qui ont été utilisés pour faire le reportage technique sur les stands.

Tous ces appareils sortis des ateliers d'amateurs experts ont permis une approche beaucoup plus conviviale et sympathique

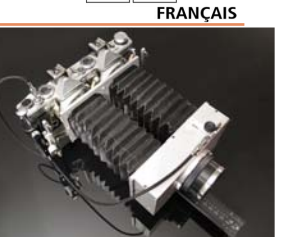

Stéréo-Club

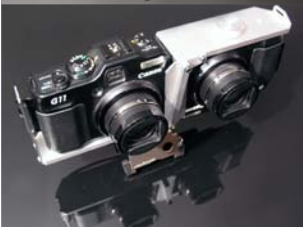

avec les professionnels du monde de la 3D.

#### **• Sur la partie du stand réservée à ANSYS, on trouvait :**

Un moniteur Samsung à 120 Hz, piloté par une carte graphique nVidia compatible avec les lunettes actives de la marque, tournait un logiciel de modélisation et de simulation pour un projet d'une chaudière à condensation. On pouvait observer la circulation des fumées à l'intérieur de la chaudière et ce en 3D. Deux chercheurs ingénieurs du CRIG ont répondu aux questions des visiteurs.

#### **La conférence de Daniel Chailloux et de Claude Oury**

De très nombreuses conférences se sont déroulées dans la grande salle du Palais des Congrès.

Daniel Chailloux et Claude Oury sont intervenus dans le cadre de la session Stereography and 3D-stereo movie making en présentant "The amateur's view of taking pictures with 3D cameras and of making movies with semi-professional 3D camcorder".

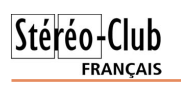

Nous avions un temps limité à 5 minutes pour exposer notre propos à une assistance nombreuse, 150 personnes environ. Le but de notre participation, en qualité d'amateurs stéréoscopistes, était de montrer qu'avec des moyens limités, beaucoup d'imagination, des trucs et des astuces, nous étions capables de réaliser des dispositifs de prises de vues ingénieux et de réussir des images exceptionnelles.

La conférence était illustrée simultanément d'une présentation projetée en relief selon les thèmes suivants :

- La photographie stéréoscopique à balayage d'André Marent pour photographier ses micro-minéraux,
- La photographie stéréoscopique à haute vitesse des gouttes d'eau et de lait de John Hart,
- La photographie de paysages souterrains par Daniel Chailloux,
- La photographie stéréoscopique en mi-Exemple d'une page de la présentation :

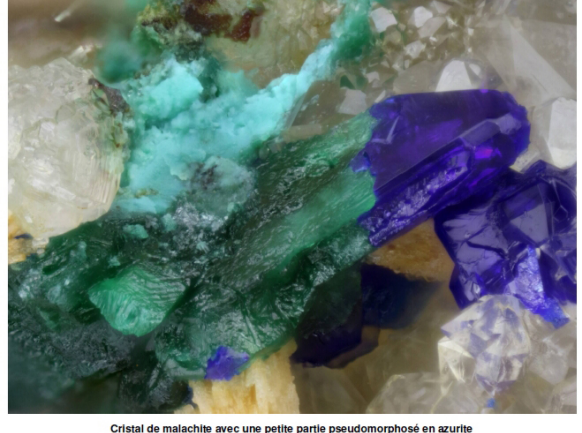

Origine : Osenbach - Alsace Champ photographie : 2 mm<br>Photographie : André Marent

#### Stéréo-Club

#### **La projection du diaporama ''Crystal Factory'' de Daniel Chailloux**

Claude Oury ayant vu le diaporama ''Crystal Factory'' produit par La Salle Team, le petit groupe de spéléo-photographes 3D, avait souhaité qu'il puisse être projeté durant le Festival. L'accord de principe avait été donné. Restait alors à le préparer pour être lu par un projecteur de cinéma, un Barco DP2000.

Lettre mensuelle du Stéréo-Club Français n°937 - Janvier 2011

croscopie à balayage par Daniel Chailloux,

- La photographie stéréoscopique sousmarine par Bernard Rothan,
- La macro-photographie de sujets vivants par Roger Huet,
- La photographie stéréoscopique de Charles Couland avec son dispositif à un seul appareil et un miroir.
- Les premières images tournées avec la caméra 3D Panasonic semi professionnelle par Claude Oury.

Compte tenu du temps qui nous était imparti, nous avons invité les personnes intéressées à continuer la discussion sur le stand du Club. La journée a été bien remplie puisque de nombreux exposants ou visiteurs ayant vu notre présentation sont venus nous rendre visite. Nous avons pu échanger nos savoir-faire.

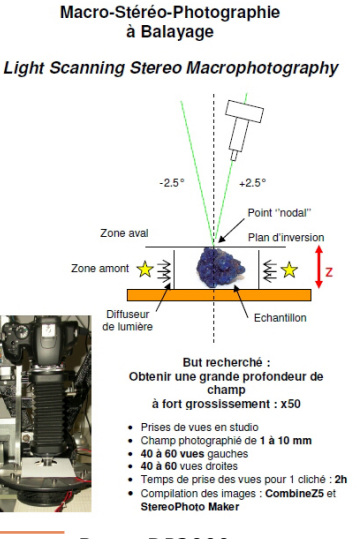

Le projecteur Barco DP2000 est un projecteur DLP 2K de résolution native de 2048 x 1024 px. Associé à un serveur Dorémi, il équipe de nombreuses salles de cinéma. Il peut couvrir des écrans allant jusqu'à 20 mètres de base. Cet exploit n'est possible que si il est équipé d'une lampe xénon de 4,5 kW !

Son poids avoisine les 90 kg. Deux de ces projecteurs avaient été loués pour la

#### Lettre mensuelle du Stéréo-Club Français Janvier 2011 - n°937

circonstance ! Une équipe technique restreinte de quelques techniciens avertis a parfaitement su maîtriser les monstres !

Daniel Chailloux a eu le privilège de pouvoir visiter les deux cabines de projections. Voici à quoi cela ressemble :

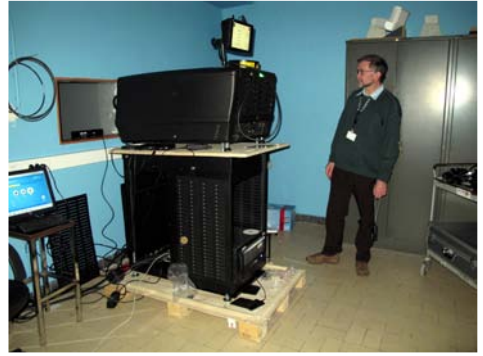

La régie de projection de la petite salle. Benoît Michel se tient derrière le projecteur Barco DP 2000. En bas du projecteur, se tient le serveur Dorémi qui alimente en images le projecteur. Le contrôle du projecteur se fait à partir de la régie principale de la grande salle. Sur le bord de la fenêtre de projection on distingue l'émetteur infrarouge principal qui sera relayé par trois autre émetteurs et récepteurs disposés sur scène en bas de l'écran de projection.

Originellement construit sous m.Objects, un logiciel de diaporama produisant des animations et des effets dynamiques dans l'image, le diaporama a été enregistré sous la forme un fichier vidéo en WMV (Windows Media Video) qui comprend une piste vidéo de 3840x1200 pixels et une piste son.

Ce fichier unique a été ensuite repris dans Edius, un logiciel de montage vidéo. Un ultime contrôle de la disparité des points homologues des arrières plans est nécessaire car la divergence de ces points est assez "réglementée", la largeur de l'écran oblige.

Edius va savoir et devoir générer un nouveau dossier constitué d'une succession d'images converties en BMP à la cadence de 25 images par seconde. Un rapide calcul montre que pour un diaporama de 5 min (300 secondes) Edius va gé-

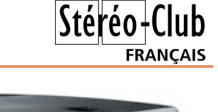

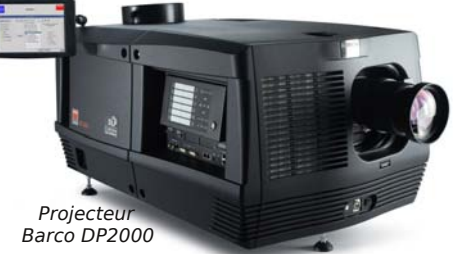

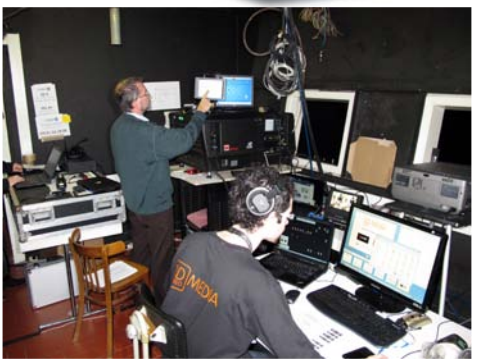

La régie de projection de la grande salle. Au fond, Benoit Michel est derrière le projecteur Barco DP 2000. Au premier plan, le technicien responsable du lancement des films et de la régie son. L'écran de projection de la grande salle mesure 19 mètres de base !

nérer 7 500 images gauches et 7 500 images droites. Il lui faudra environ 1h30 pour calculer et produire les 15 000 images du diaporama.

Les trois dossiers des images gauches, des images droites et du son subissent une ultime transformation par le logiciel DCPC, Digital Cinema Package Creator. Il en existe une version libre utilisable presque sans soucis à quelques DLL près !

Cette transformation DCP qui dure quand même 7 longues heures doit être sans faille. Elle donne au final des fichiers images au format JPEG2000, format spécialement conçu pour des taux de compression importants sans aucune altération des images et lisibles par un projecteur de cinéma numérique. Le résultat est alors enregistré sur disque dur. Le poids du fichier est important, 9 Go, pour le diaporama de 5 mn.